# 水っぽいものの噴出

## メディアデザイン演習

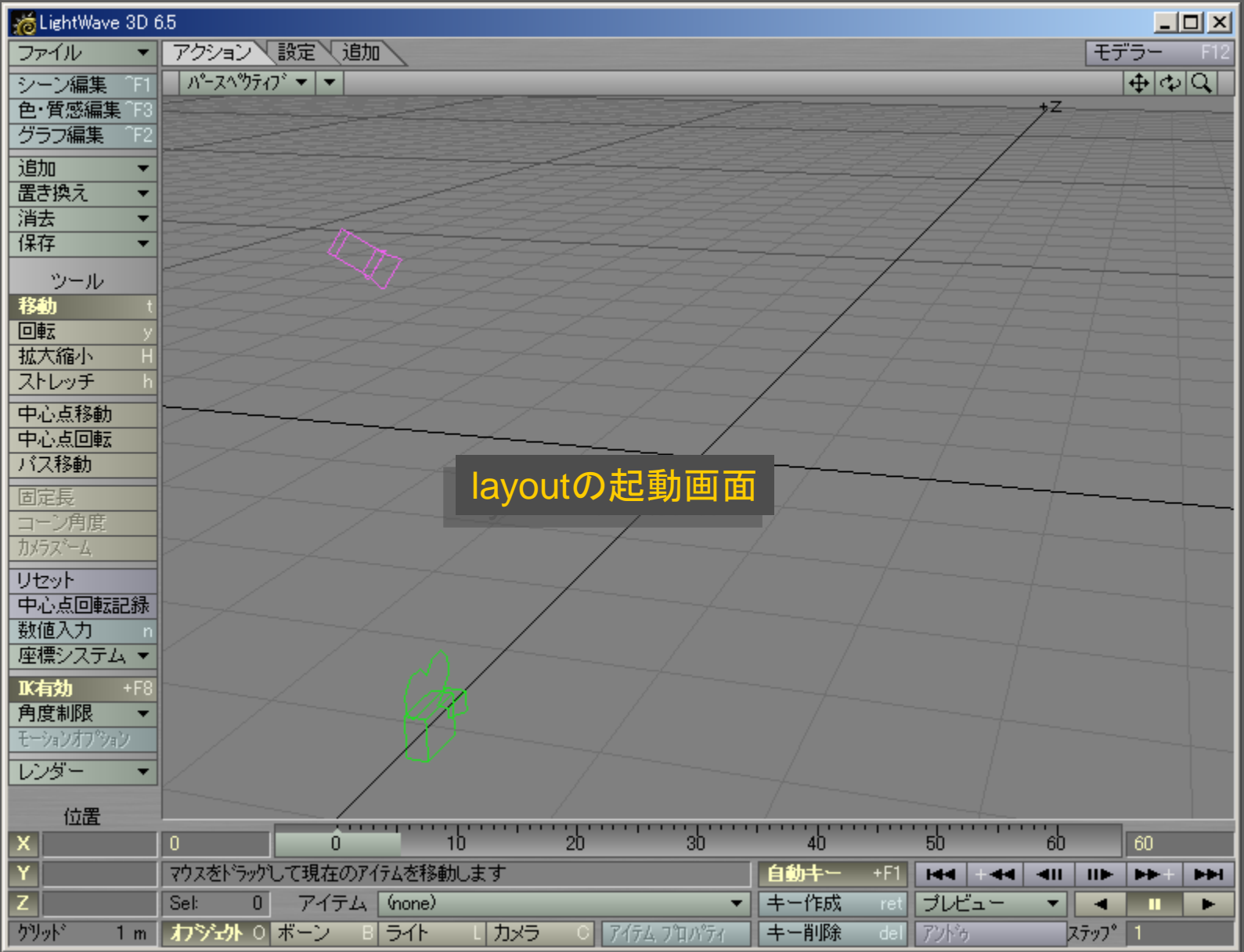

メディアデザイン演習 2

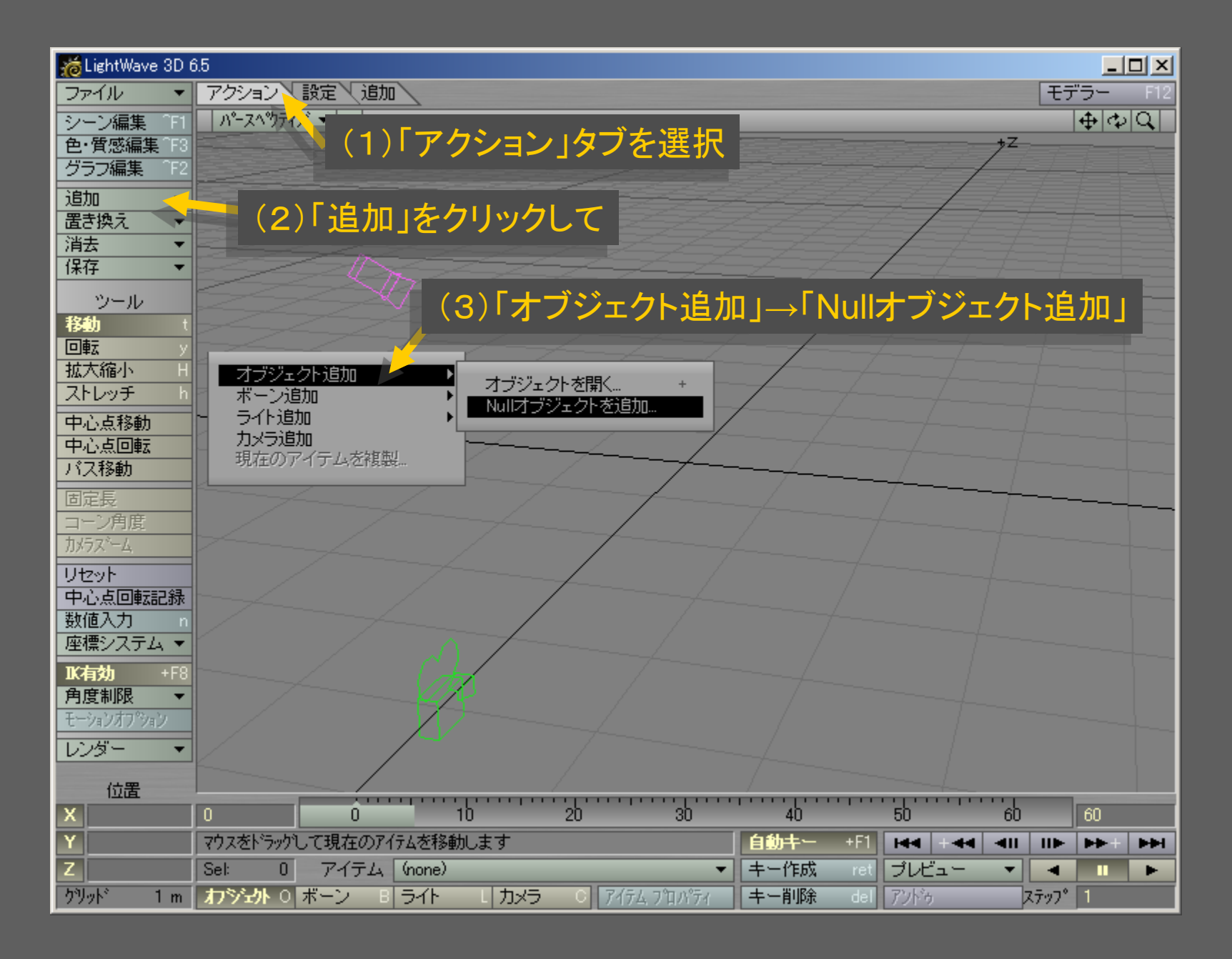

メディアデザイン演習 3

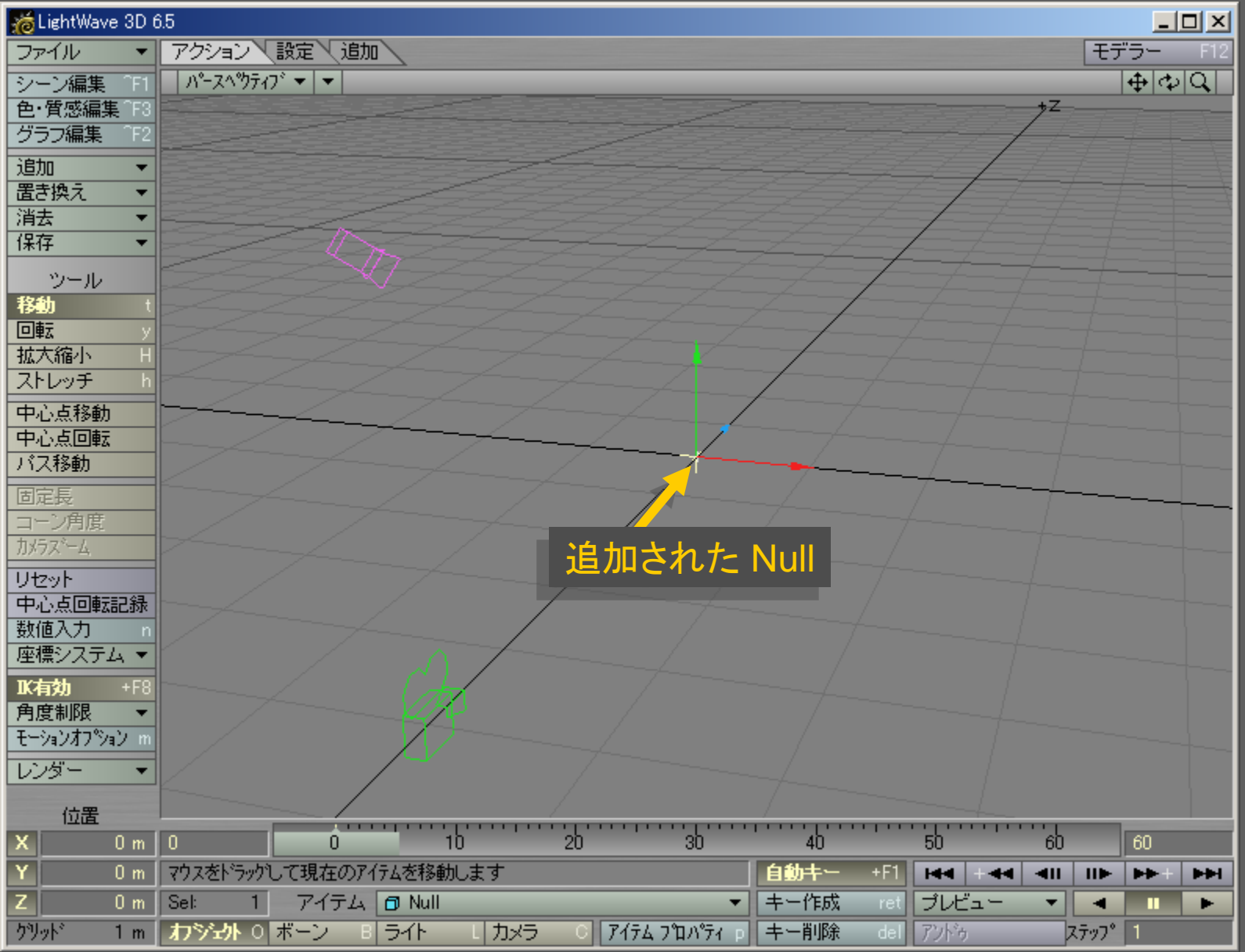

メディアデザイン演習 インター・シー インター・シーク 4

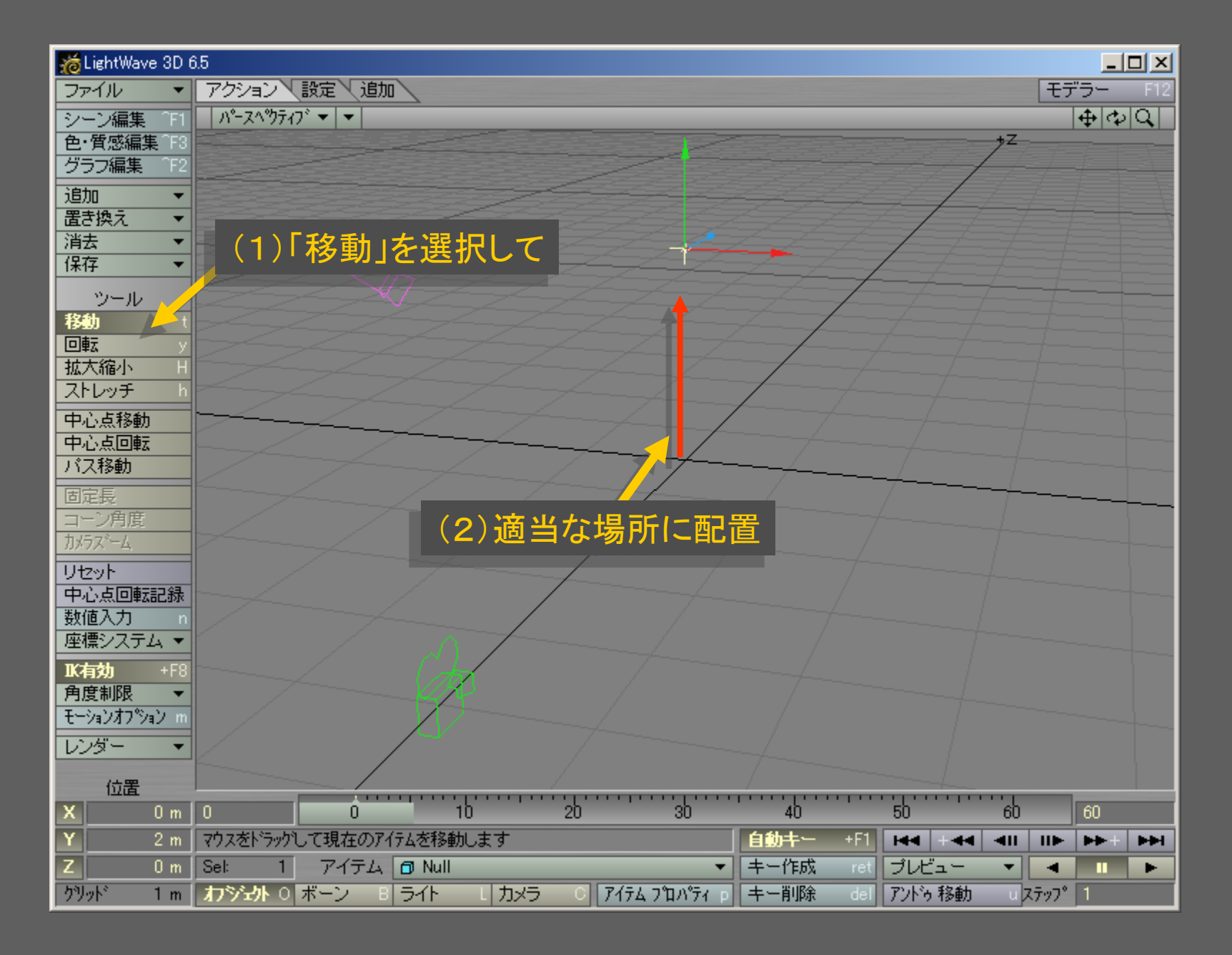

メディアデザイン演習 5

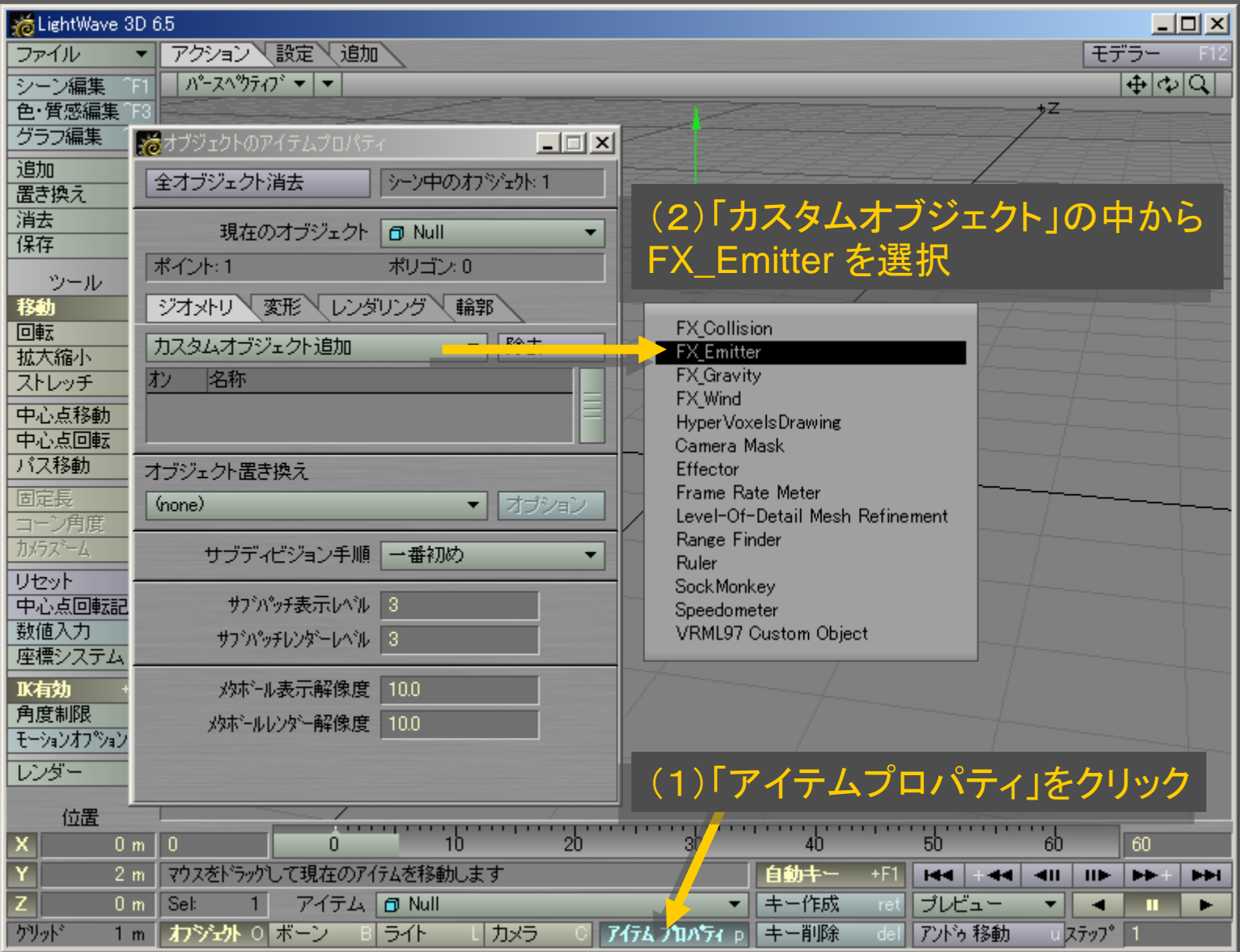

メディアデザイン演習 6

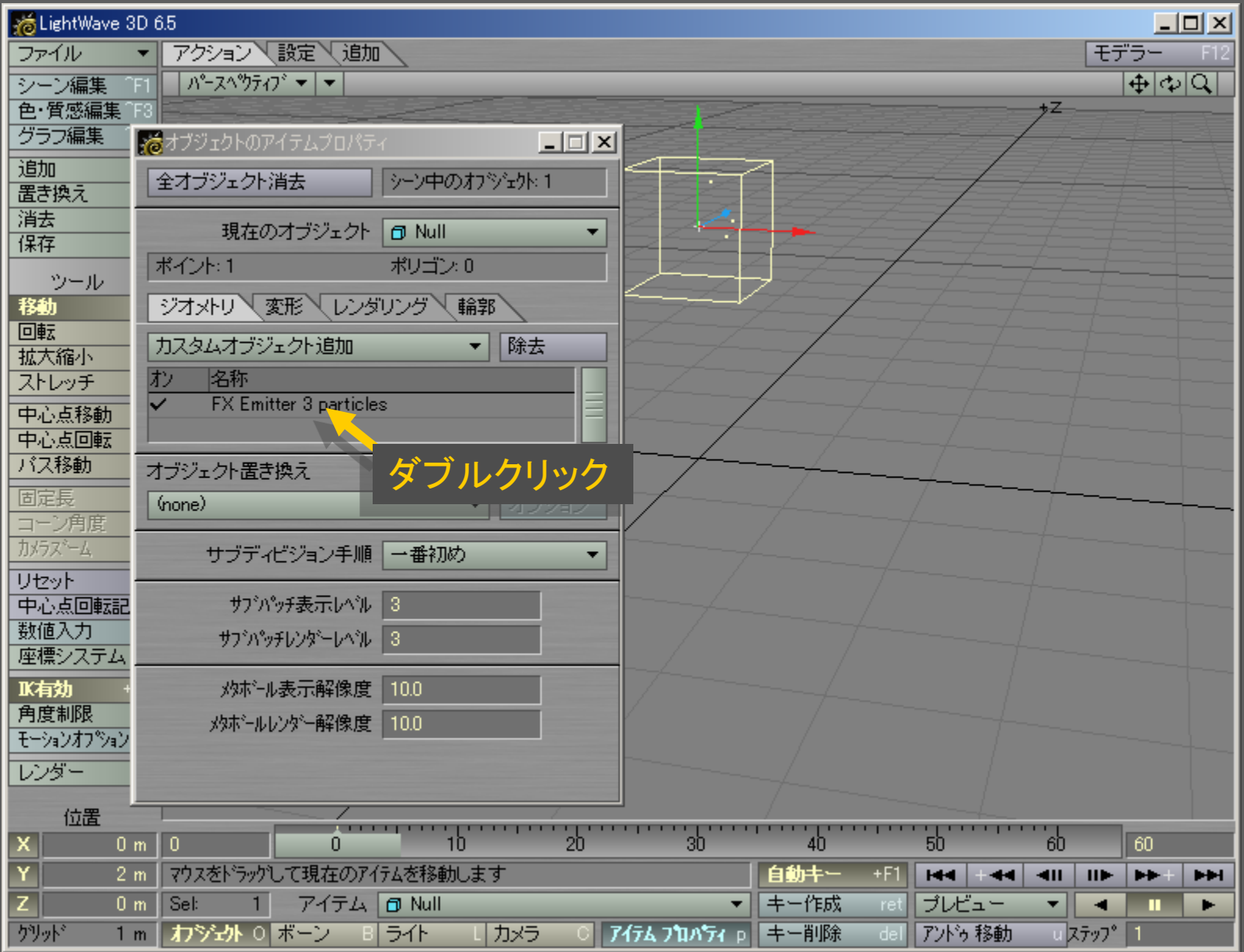

メディアデザイン演習 アンファイン アクセス アクセス アクセス

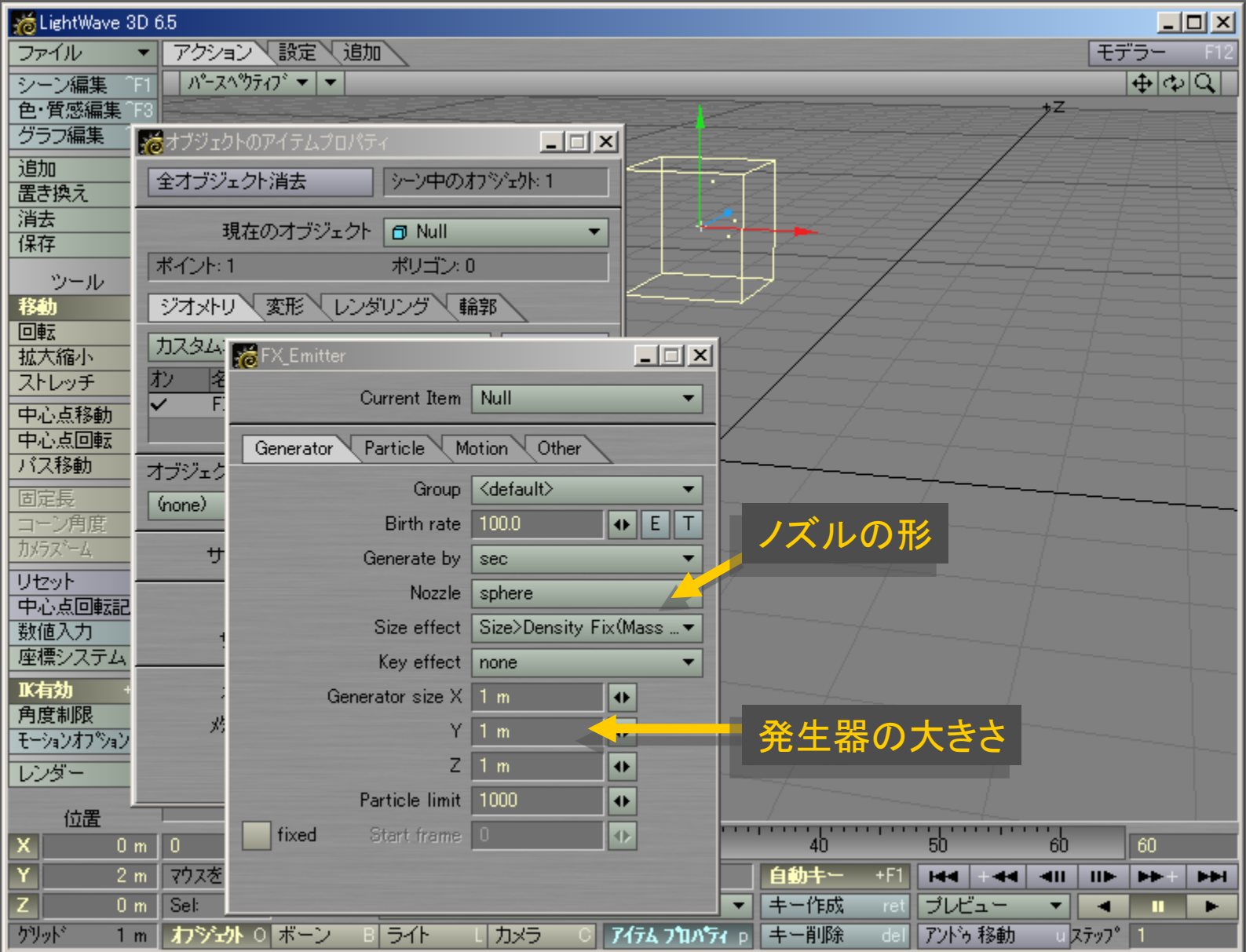

#### メディアデザイン演習 みんしょう スタック・シーク 8

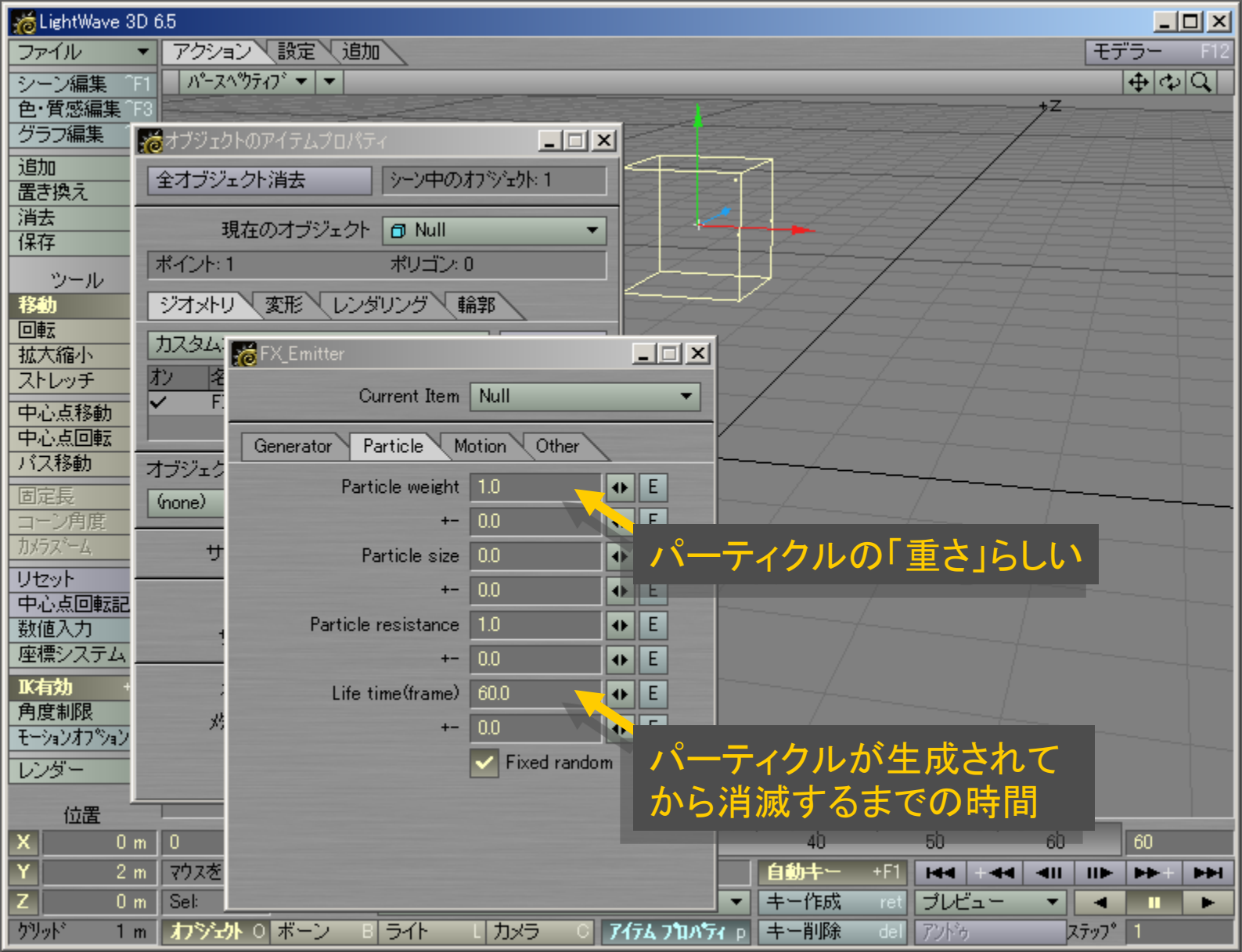

### メディアデザイン演習 9

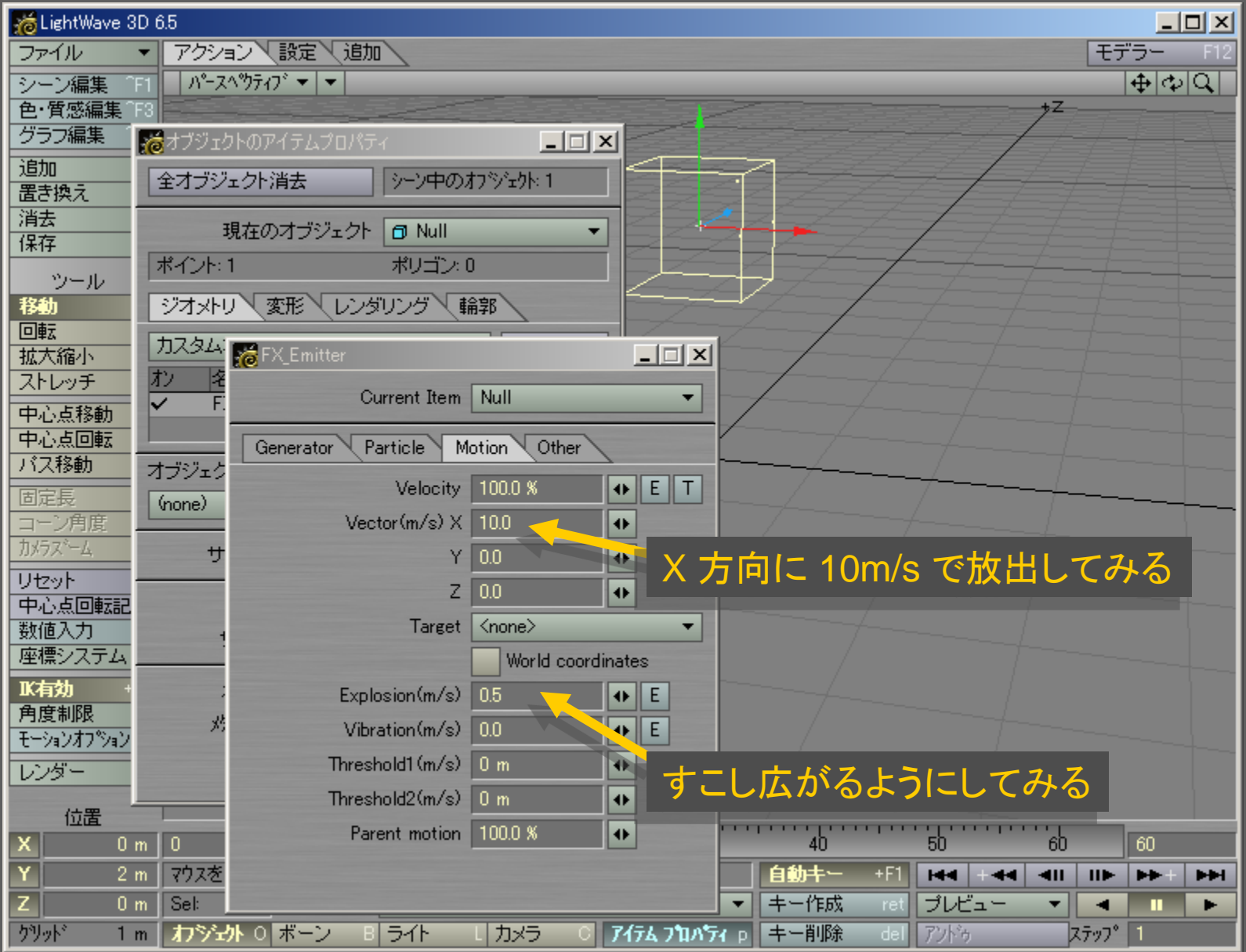

#### メディアデザイン演習 オンファイル インファイル インタイム 10

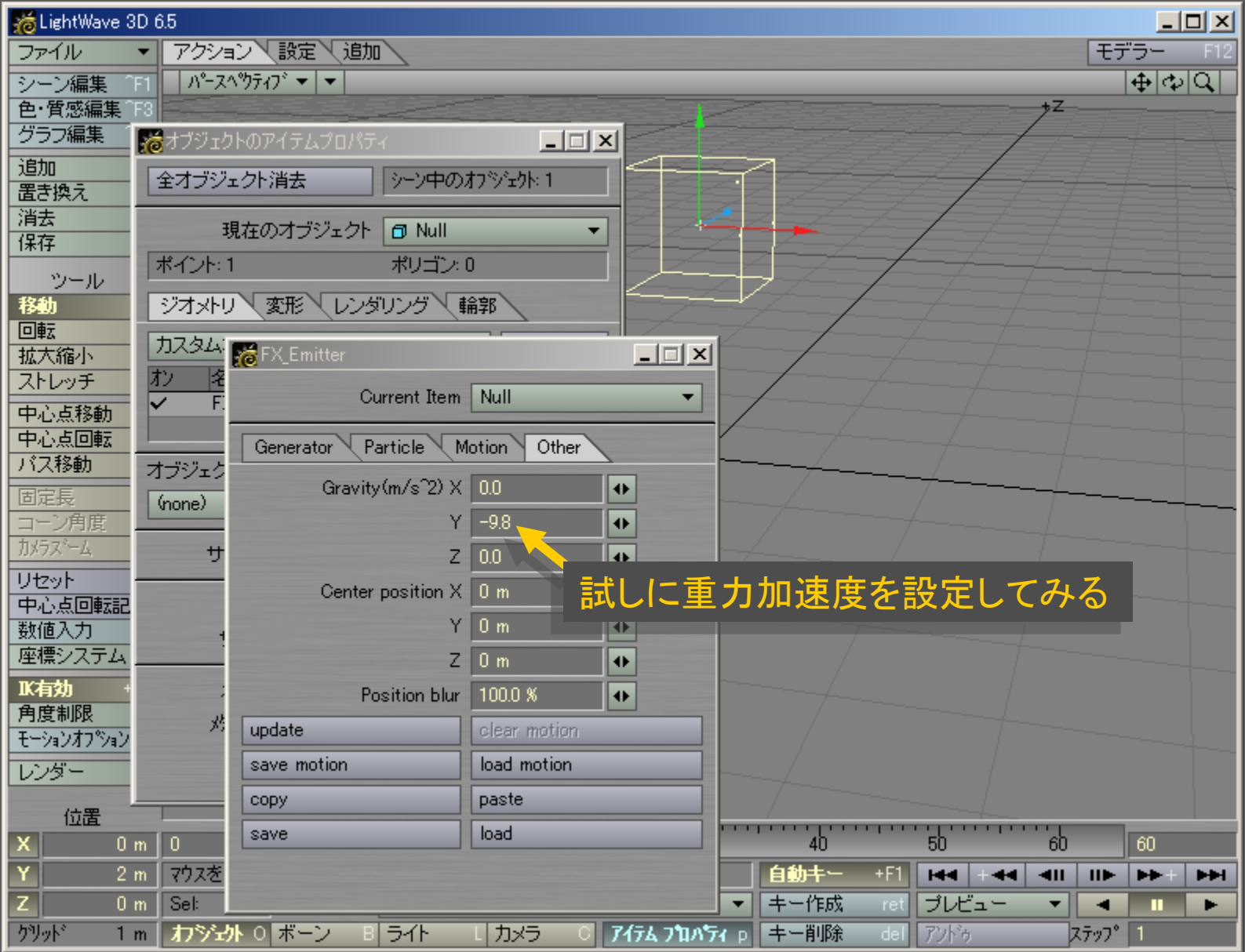

### メディアデザイン演習 オンファイル インター 11

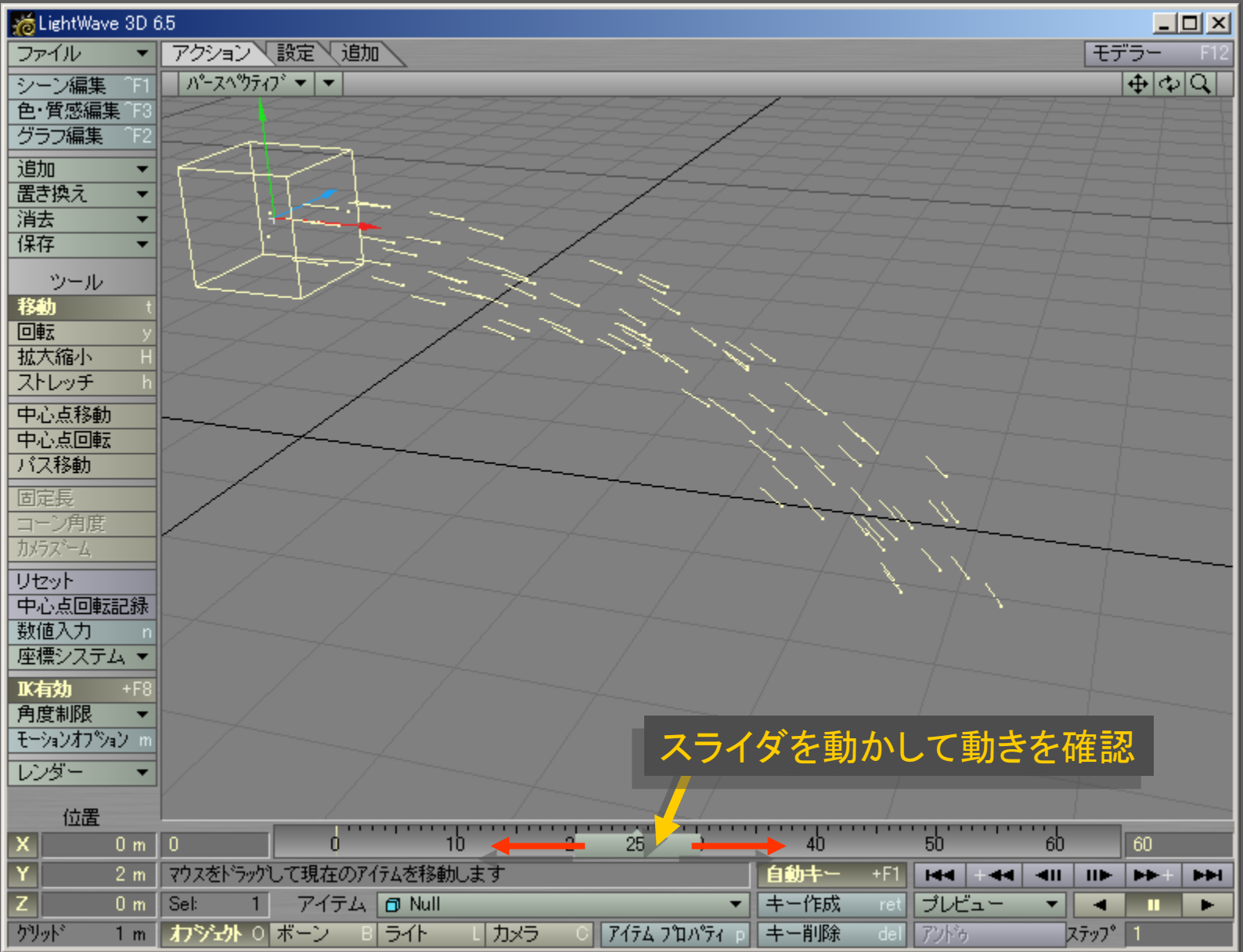

メディアデザイン演習 12

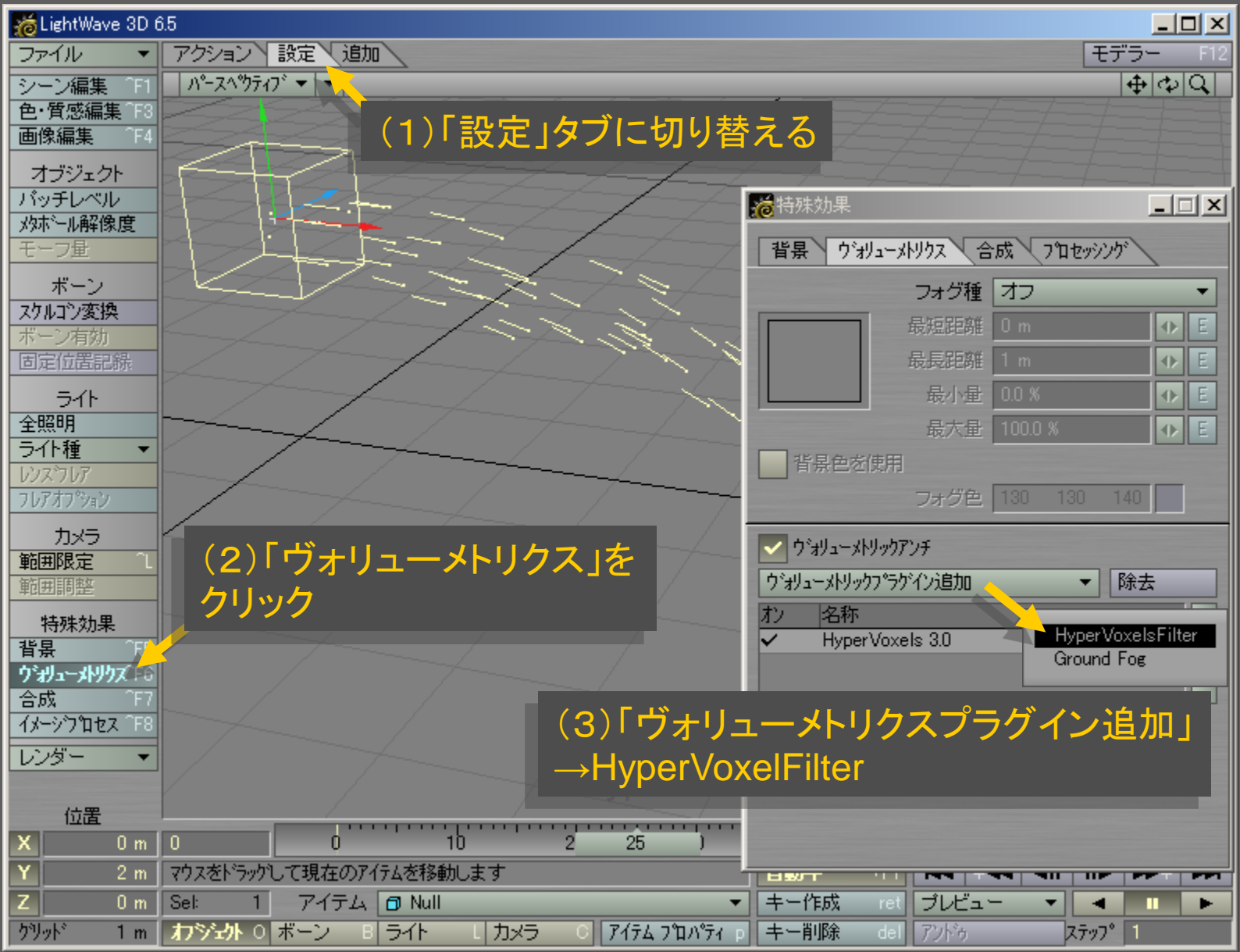

メディアデザイン演習 2012年 - 13 13 13 14 14 14 14 15 16 17 17 17 18

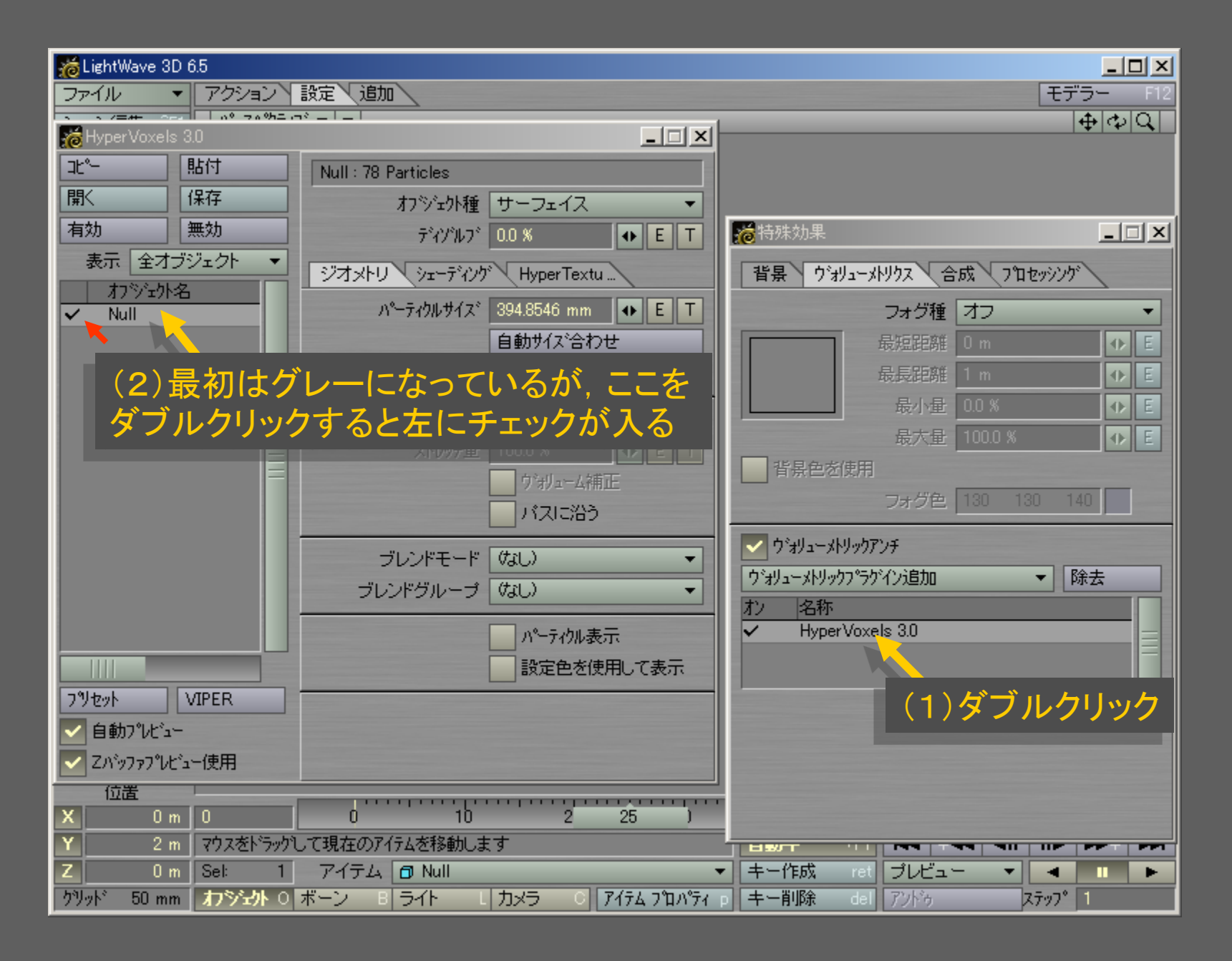

メディアデザイン演習 いっしょう しゅっこう いっこう 14

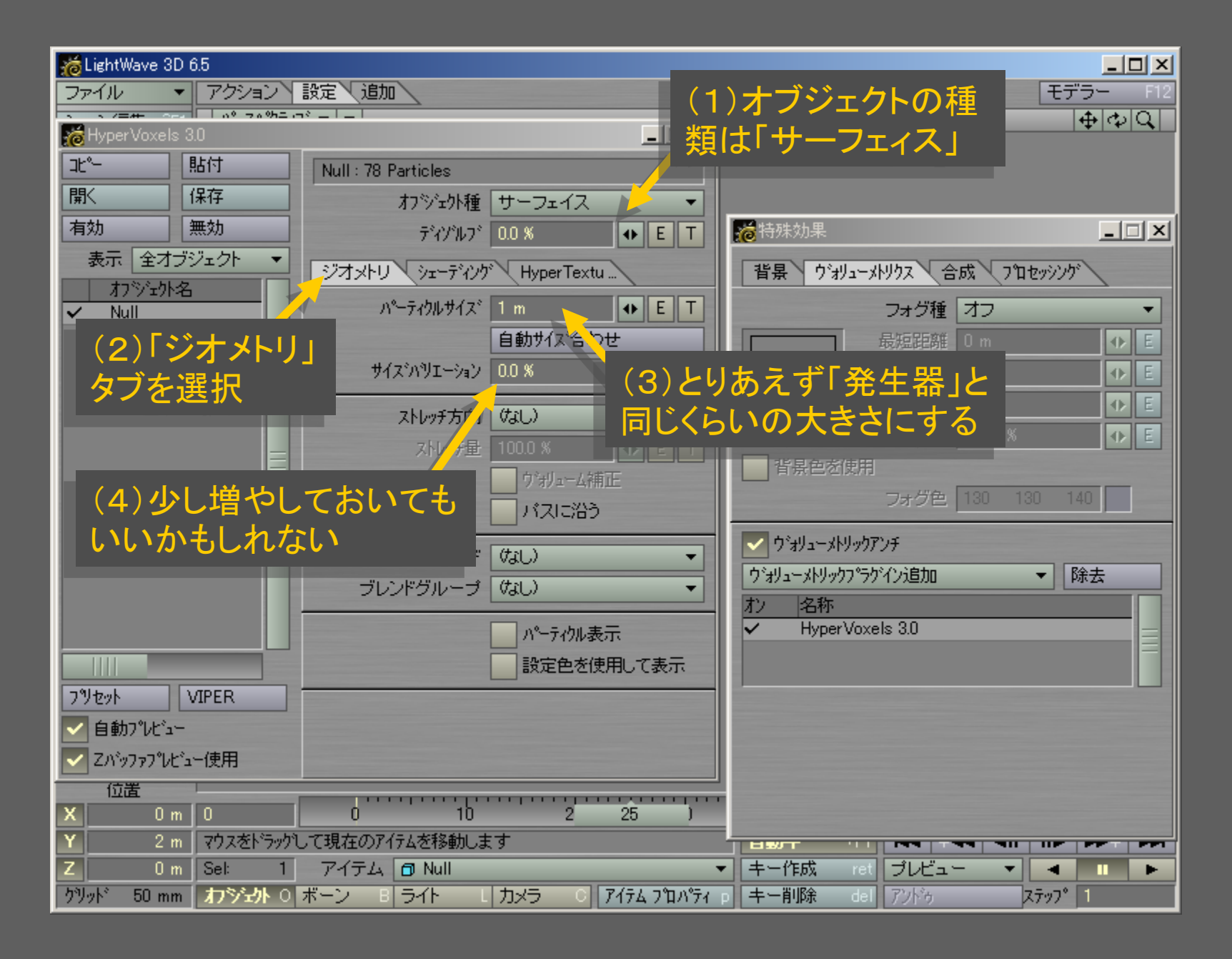

メディアデザイン演習 いっしょう しゅっこう いっこう 15

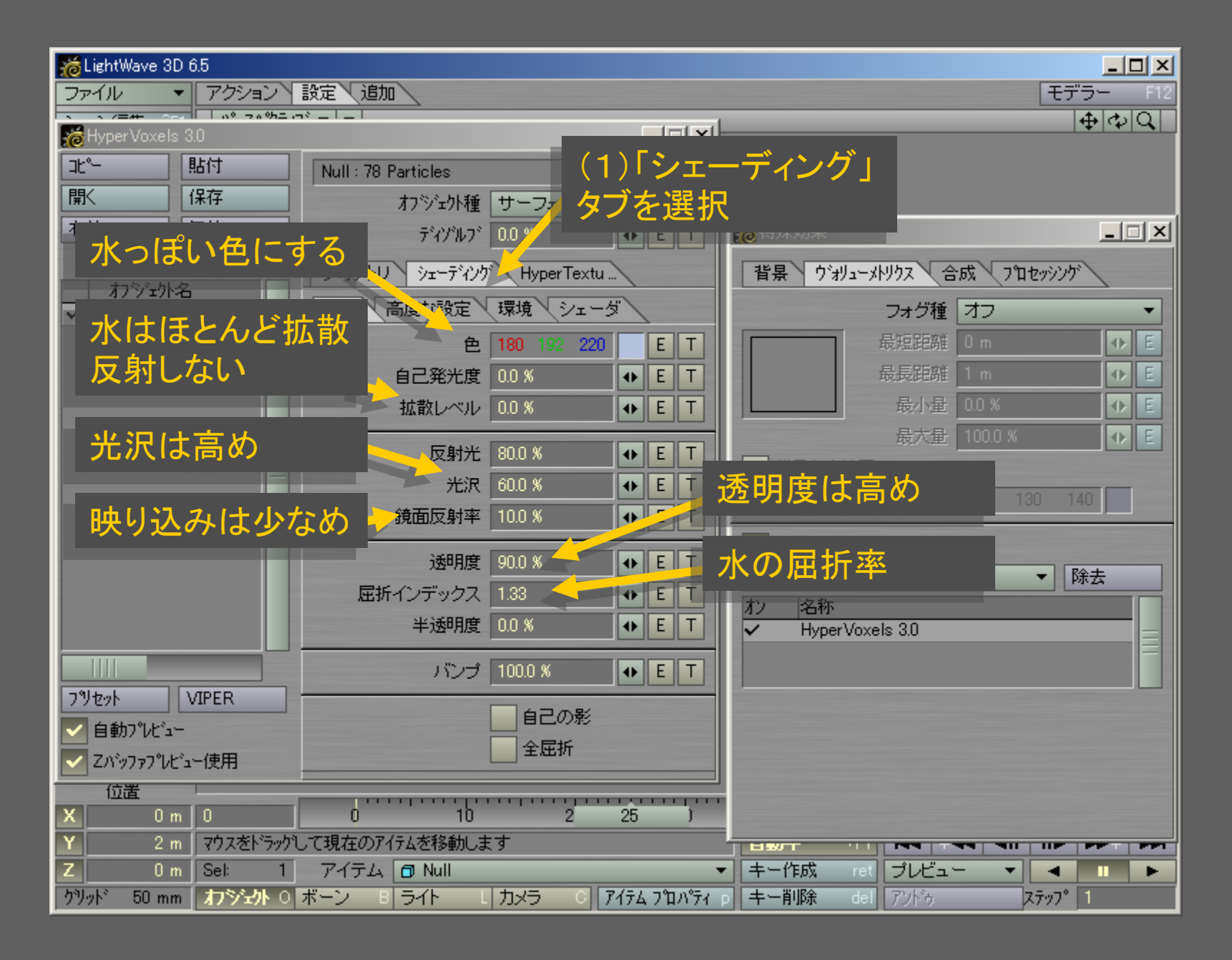

#### メディアデザイン演習 いっしょう しゅっこう いっこう 16

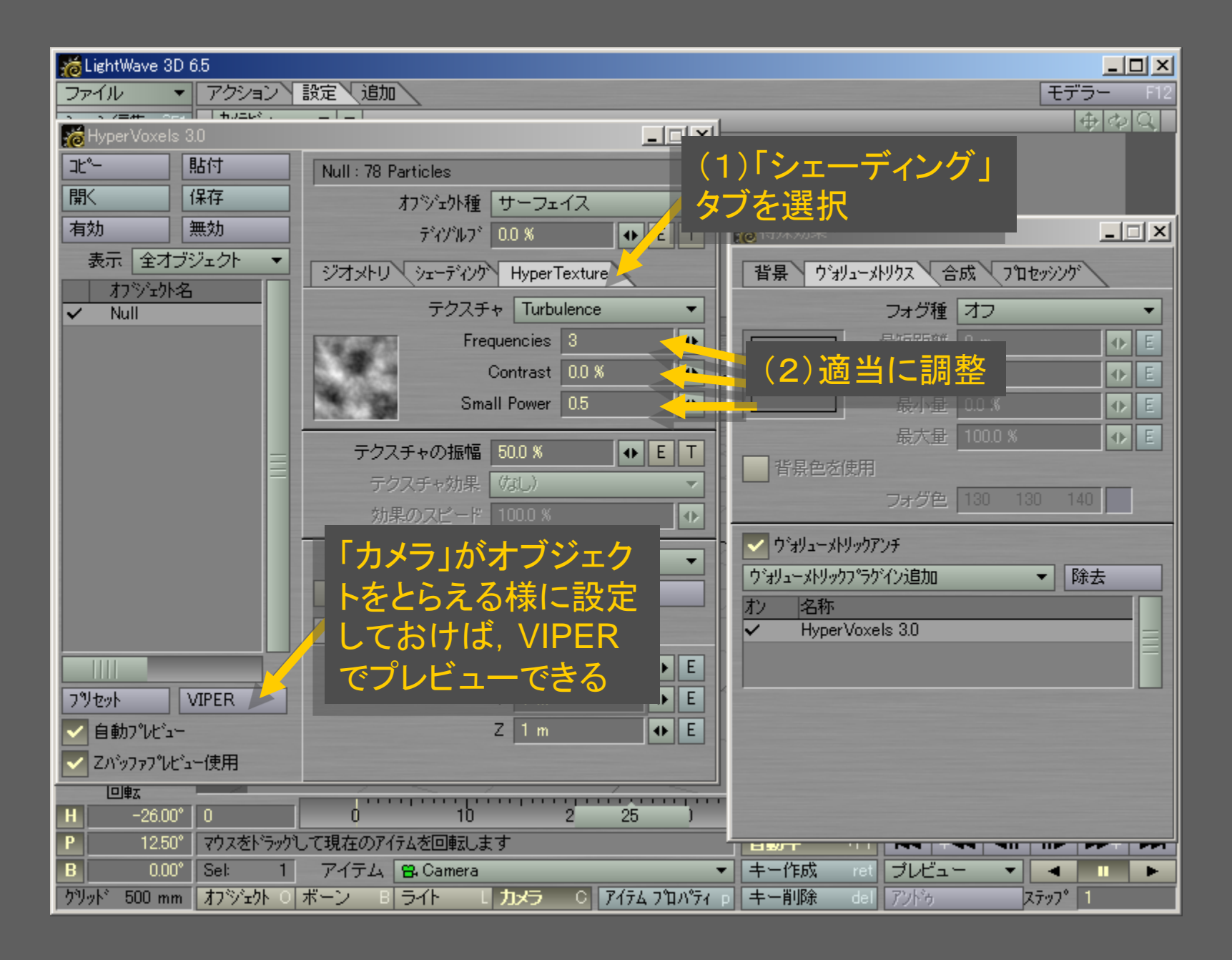

メディアデザイン演習 17

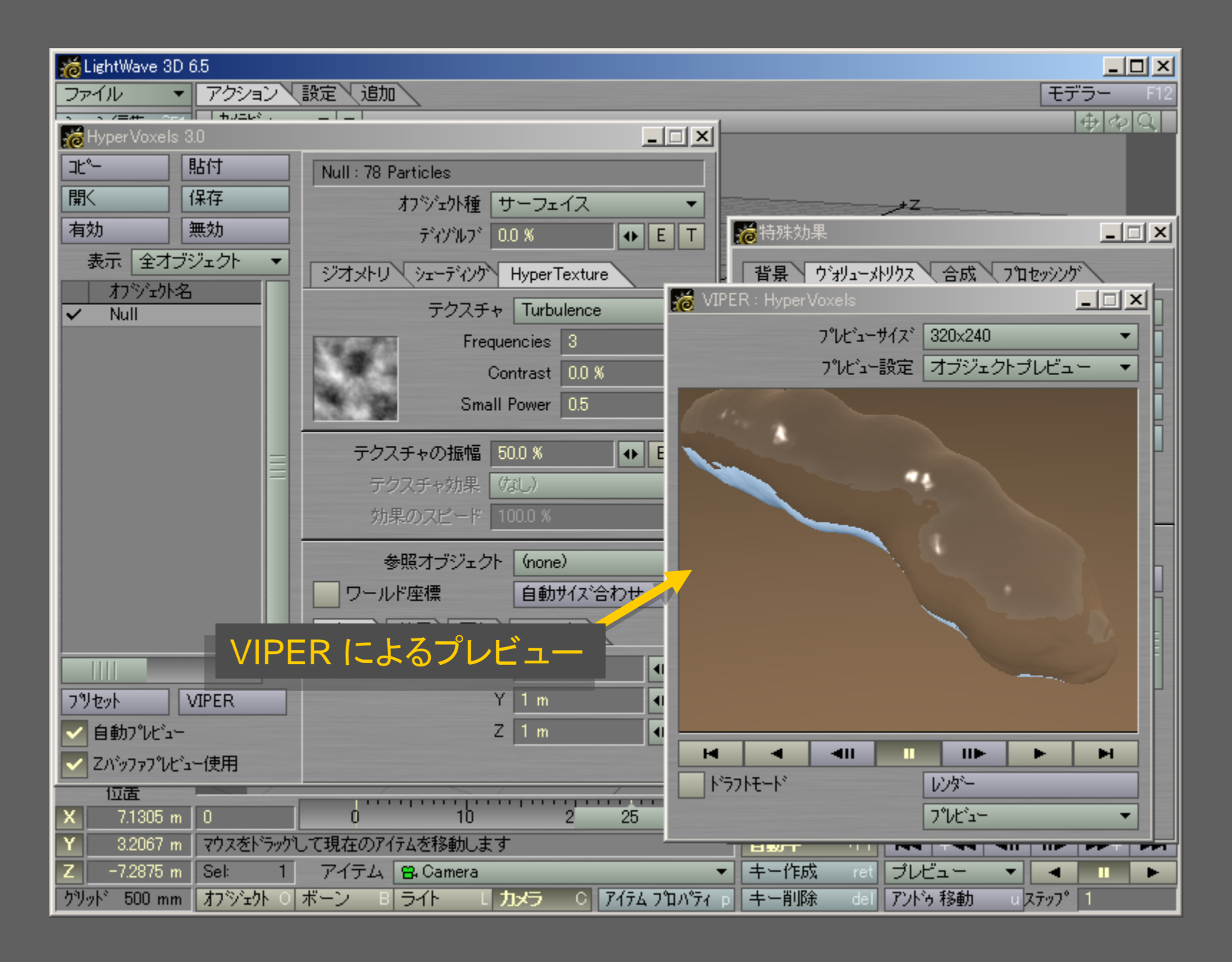

メディアデザイン演習 18